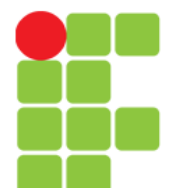

#### Linguagem C Vetores

Prof. Edwar Saliba Júnior Fevereiro de 2011

Unidade 08 – Vetores 1984 – 1996 – 1997 – 1998 – 1998 – 1998 – 1998 – 1998 – 1998 – 1999 – 1999 – 1999 – 1999

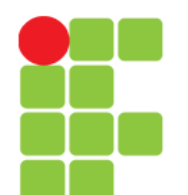

### Vetores

Sintaxe:

tipo variável nome vetor[tamanho];

- Um vetor é uma variável que possui várias ocorrências de um mesmo tipo. Cada ocorrência é acessada através de um índice;
- Os vetores também são chamados de *arrays* ou matrizes unidimensionais por possuírem somente um índice;
- Para definir um vetor em C deve-se indicar a quantidade de ocorrência que este terá, colocando na sua definição o valor entre [ ];
- Os índices de um vetor em C, sempre começarão em zero. Portanto, para se acessar a primeira ocorrência de um vetor deve-se indicar o índice zero.

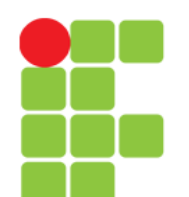

### Vetores

- Ocupam posições contíguas na memória;
- O índice varia obrigatoriamente de 0 a N-1, onde N é o tamanho do vetor;
- Os elementos podem ser de qualquer tipo, mas são sempre do mesmo tipo;
- Cada posição do • Exemplo: int notas[4]; notas array conterá um número inteiro
	- O vetor tem 4 elementos do tipo inteiro;
	- Os elementos estão nas posições 0, 1, 2 e 3;
	- Os elementos são referenciados como notas[0], notas[1], notas[2] e notas[3];
- Cada posição deve ser tratada exatamente como uma variável do tipo do vetor.

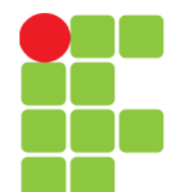

#### **Linguagem e Técnicas de Programação**

#### Exemplos de Declarações de Vetores

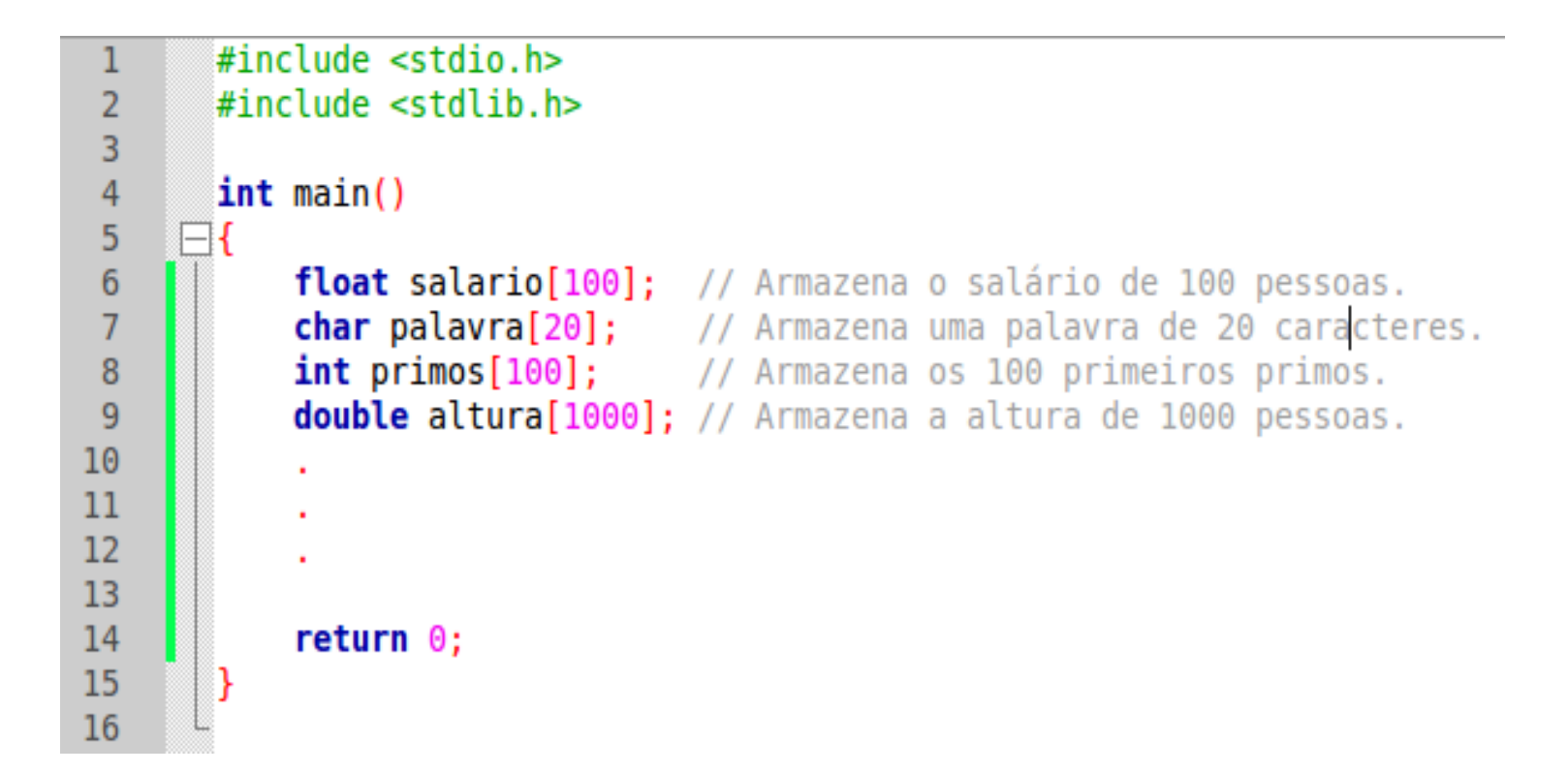

# Atribuição de Valores ao Vetor

- Exemplo: int notas [4];
	- O vetor tem 4 elementos;
	- Os elementos estão nas posições 0, 1, 2 e 3;
	- Os elementos são referenciados como: notas [0], notas $[1]$ , notas $[2]$  e notas $[3]$ ;
- Atribuição de valores aos elementos do vetor:
	- $\bullet$  notas[0] = 5;
	- $\bullet$  notas  $[1] = 2;$
	- $\bullet$  notas[2] = 6;
	- notas $[3] = 10;$

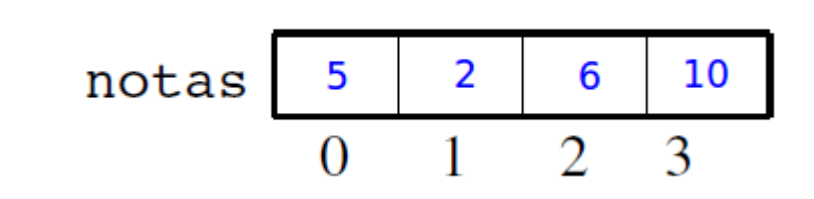

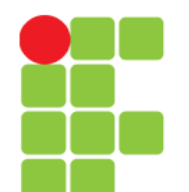

# Inicialização de Vetores

- int  $a[4] = \{1, 2, 3\}$ ;
	- Cria um vetor de quatro inteiros e inicializa  $a[0]=1$ ,  $a[1]=2$ , e  $a[2] = 3; a[3]$  fica valendo zero;
- int  $a[]=\{1, 2, 3\}$ ;
	- Cria um vetor de apenas três elementos, com inicialização equivalente ao anterior;
- char  $a[3] = {'b', 'k', 'n'}};$ 
	- Cria um vetor de três caracteres e inicializa  $a[0] = 'b'$ ,  $a[1] = 'k', e a[2] = 'n';$
- $\bullet$  int v[10];
	- Cria um vetor de dez posições inteiras, não inicializado.

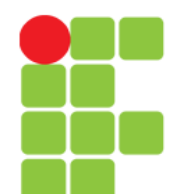

# Definição de Constantes

- Constantes são valores fixos com nomes definidos;
- Há 2 formas de especificar constantes em C:
	- $\bullet$  Diretiva de pré-processamento  $\# \text{define}$ : #define identificador valor
	- Com o uso da palavra reservada const:

```
const tipo identificador = valor;
```
• Exemplos:

```
const int num = 10;
#define NUM 10
```
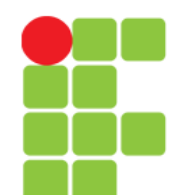

#### **Linguagem e Técnicas de Programação**

# Diferença entre: const e #define

- $\bullet$  Constante definida com const:
	- É um valor que está na memória do computador, mas não pode ser alterado;
	- O tipo da constante é definido na declaração;
	- const: palavra reservada da linguagem C;
- Constante definida com  $\# \text{define}:$ 
	- Não existe na memória;
	- É diretiva de pré-processamento, ou seja, o compilador substitui todas as suas utilizações no código-fonte, por seu valor;
	- São conhecidas como constantes simbólicas;
	- Identificadores de constantes simbólicas, geralmente são escritos com letras maiúsculas.

# Exemplo da Utilização de Vetores

- Dado o seguinte problema:
	- Deseja-se calcular a média aritmética das notas de uma classe, em uma avaliação que foi aplicada para uma determinada disciplina. Esta classe é composta por 40 alunos. Faça um programa para facilitar este cálculo.

### **Linguagem e Técnicas de Programação** Resolução do Problema Anterior Sem Utilizar Vetor

```
#include stdio.h>
 \overline{2}#include <stdlib.h>
 3
       int main()
     \Box5
            float media, notaAluno01, notaAluno02, notaAluno03, ..., notaAluno40;
 6
 \overline{7}8
            printf("\nDigite a nota do 1o. aluno: ");
 \overline{9}scanf("%f", &notaAluno01);
10
            printf("\nDigite a nota do 2o. aluno: ");
11
            scanf("%f", &notaAluno02);
            printf("\nDigite a nota do 3o. aluno: ");
1213scanf("%f", &notaAluno03);
14
15
16
17
            printf("\nDigite a nota do 40o. aluno: ");
18
            scanf("%f", &notaAluno40);
19
20
            media = (notation01 + notaAluno02 + notaAluno03 + ... + notaAluno40) / 40;
21
22
            printf("A média da turma é: %f", media);
23
24
            return \theta;
25
                                                                                               \overline{\phantom{0}}
```
• Criação de 40 variáveis, um para cada aluno. Absurdo! E se fossem 1000 alunos?

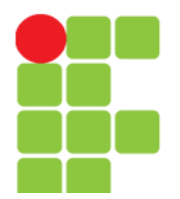

### **Linguagem e Técnicas de Programação** Resolvendo o Problema Anterior Utilizando Vetor

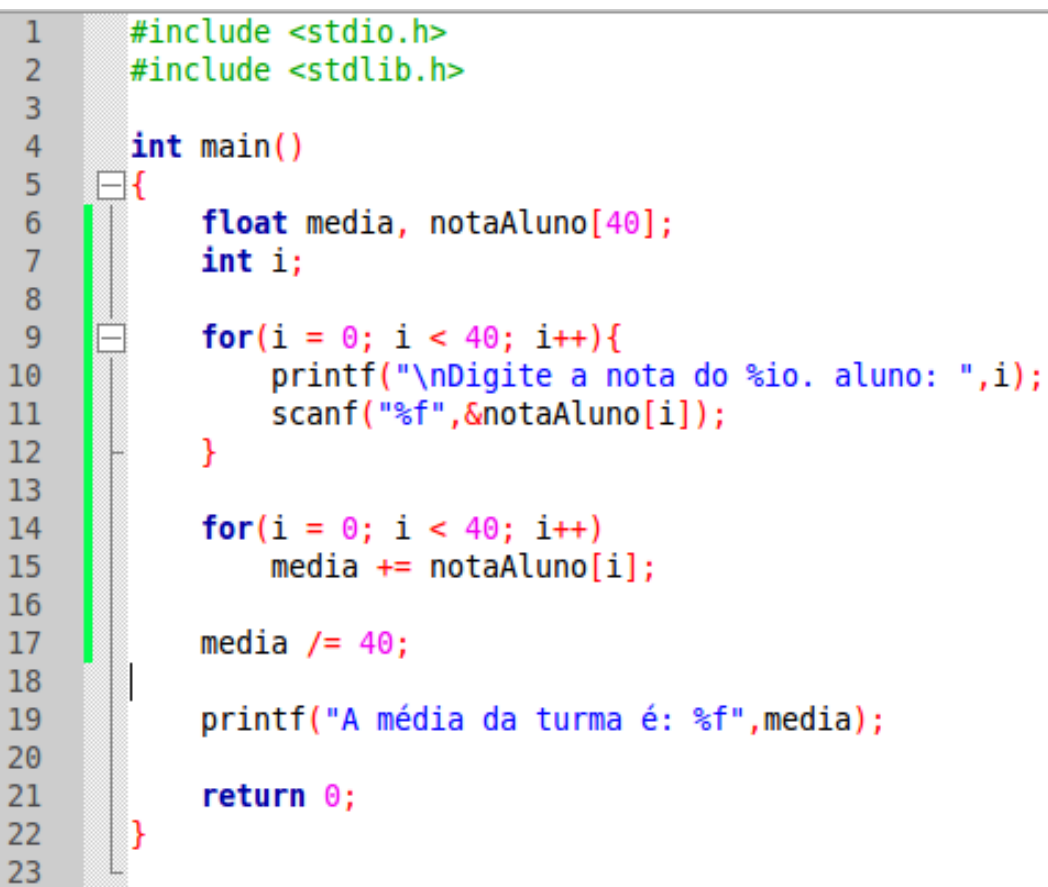

• Agora sim, está muito melhor!

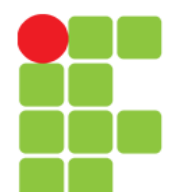

## **Linguagem e Técnicas de Programação** Resolvendo o Problema Anterior Utilizando Vetor e Constantes

#include <stdio.h> #include <stdio.h> #define QTDADE ALUNOS 40  $\overline{2}$  $\overline{2}$  $\overline{3}$  $\overline{3}$  $int$  main()  $\overline{4}$  $int \text{main}()$  $\overline{4}$  $\Box$  $\overline{5}$  $\Box$ 5 const int Qtdade Alunos =  $40$ ;  $6\overline{6}$ float media. notaAluno[OTDADE ALUNOS]: float media, notaAluno[Otdade Alunos];  $6\phantom{1}6$  $\overline{7}$  $int i:$  $\overline{7}$  $int i:$ 8 8  $\overline{q}$  $for(i = 0; i < 0$ TDADE ALUNOS:  $i++$ ){ 9 for( $i = 0$ ;  $i < 0$ tdade Alunos;  $i++$ ){ printf("\nDigite  $\overline{a}$  nota do %io. aluno: ",i); 10 printf("\nDigite  $\overline{a}$  nota do %io. aluno: ",i); 10 11 scanf("%f", &notaAluno[i]); scanf("%f", &notaAluno[i]);  $11$  $\mathcal{P}$  $12$  $\mathcal{F}$  $12$ 13 13  $for(i = 0; i < 0$ TDADE ALUNOS;  $i++$ ) 14 for( $i = 0$ ;  $i < 0$ tdade Alunos;  $i++$ )  $14$  $median \leftarrow notation0[i]:$ 15  $median \leftarrow notation[1]:$ 15 16 16  $17$  $media$  /= QTDADE ALUNOS; media  $/ =$  Qtdade Alunos; 17 18 18 19 printf("A média da turma é: %f", media); printf("A média da turma é: %f", media); 19 20 20 21 return  $0$ : 21 return  $\theta$ ; 22 22 23 23

• Agora muito melhor! Pois, se eu precisar aumentar ou diminuir a quantidade de alunos, basta que eu faça a alteração em um único lugar, ou seja, na constante.

#### **Linguagem e Técnicas de Programação**

## Passando Vetor como Parâmetro

- Ao passarmos um vetor como parâmetro, na verdade está sendo passado o endereço da variável;
- Deve ser passado também, o número de elementos do vetor.

```
#include <stdio.h>
 1
 \overline{2}#define N 5
 3
 \overline{4}\existsint maximo(int array[], int n){
 5
             int max=array[0];
 6\phantom{1}6int i:\overline{7}8
             for (i=1; i<n; i++)9
                  if (array[i] > max)10
                       max = array[i];11
12return max:
13
       ⊥่ น
14
15
      \equivint main() {
             int valores[N], i, max;
16
17for(i = \theta; i < N; ++i){
18
                  printf("\nDigite %do. número: ", i);
19
                  scanf("%d", &valores[i]);
20
21
             <sup>1</sup>
22
23
             max = maximo(valueres, N);24
             printf("\nValor Maximo: %d\n", max);
25
             return 0;
26
27
```
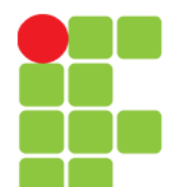

## Exercícios

- Faça um programa que receba o nome de cinco produtos e seus respectivos preços, calcule e mostre:
	- a quantidade de produtos com preço inferior a R\$50,00;
	- o nome dos produtos com preço entre R\$50,00 e R\$100,00;
	- a média dos preços dos produtos com preço superior a R\$100,00.

## Exercícios

- Faça um programa onde o usuário do *software*  preencha dois vetores (X e Y) de 10 posições cada, com números inteiros. Calcule e mostre os seguintes resultados:
	- A união de X e Y (todos elementos de X e de Y sem repetições);
	- A diferença de  $X$  e Y (todos os elementos de  $X$  que não existam em Y, sem repetições);
	- $\bullet$  A soma entre X e Y (a soma de cada elemento de X com o elemento de mesma posição em Y).

# **Bibliografia**

- LAUREANO, Marcos. **Programação em C para ambiente Linux**. Disponível em: <http://brc.org/doku.php>. Acesso em: 06 fev. 2011.
- MURTA, Cristina Duarte. *Slides* da disciplina de Programação de Computadores I. CEFET-MG, 2010.
- SENNE, Edson Luiz França. **Primeiro Curso de Programação em C**. 2. ed. Florianópolis: Visual Books, 2006.